## OGŁOSZENIE O WYNIKU POSTEPOWANIA PRZETARGOWEGO

Na podstawie art. 92 ust. 2 ustawy z dnia 29 stycznia 2004 r. Prawo zamówień publicznych (t.j.: Dz. U. z 2007 r. Nr 223 poz. 1655, z późn. zm.), Powiatowy Urząd Pracy w Rykach jako Zamawiający informuje, iż w wyniku postepowania w sprawie zamówienia publicznego na przeprowadzenie szkoleń grupowych dla osób bezrobotnych i innych osób uprawnionych zarejestrowanych w Powiatowym Urzędzie Pracy w Rykach i Filii w Dęblinie, współfinansowanych z Europejskiego Funduszu Społecznego w ramach projektu "Aktywność = sukces" – Poddziałanie 6.1.3 Programu Operacyjnego Kapitał Ludzki w cześci Fryzier z egzaminem na stopień czeladnika jako najkorzystniejszej dokonał wyboru oferty firmv:

## **Ośrodek** Szkolenia Dokształcania i Doskonalenia Kadr "KURSOR", ul. Narutowicza 62, 20-013 Lublin

Uzasadnieniem wyboru jest fakt, iż na podstawie streszczenia oceny i porównania złożonych ofert, w/w oferta uzyskała najwieksza ilość punktów, w oparciu o kryteria oceny przedstawione w Specyfikacji Istotnych Warunków Zamówienia.

Jednocześnie Zamawiający podaje poniżej nazwy, adresy i siedziby Wykonawców (firm), którzy złożyli oferty wraz ze streszczeniem oceny i porównaniem złożonych ofert zawierającym punktację przyznaną ofertom w każdym kryterium oceny ofert i łączną punktację:

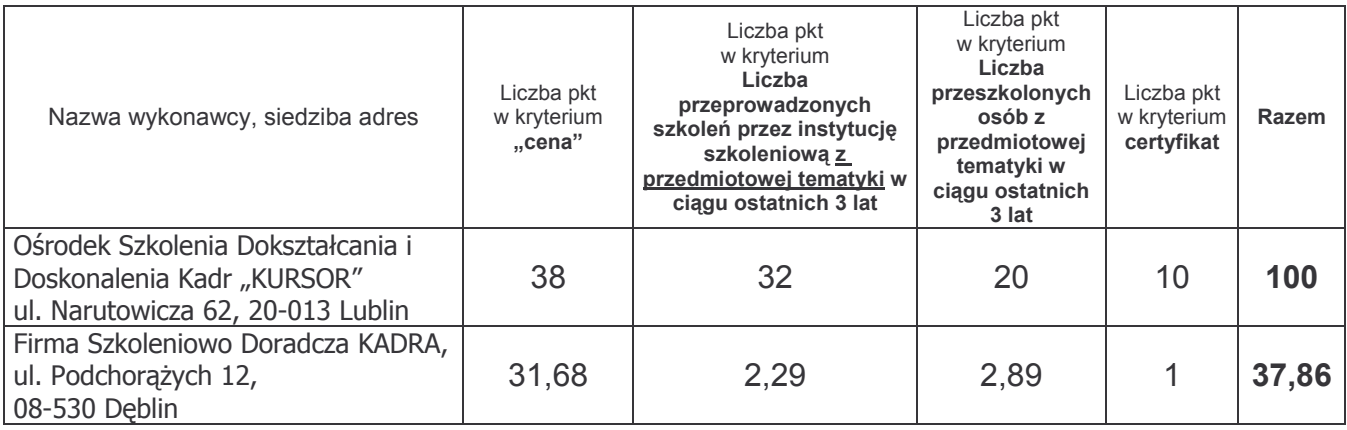

## **IINIFWAŻNIENIE**

## postępowania o udzielenie zamówienia publicznego w trybie przetargu nieograniczonego, na zorganizowanie szkolenia grupowego dla osób bezrobotnych współfinansowanego z Europejskiego Funduszu Społecznego w ramach projektu "Aktywność = sukces" – Poddziałanie 6.1.3 PO KL

Na podstawie art. 93 ust. 1 pkt 1 ustawy z dnia 29 stycznia 2004 r. Prawo zamówień publicznych (t.j.: Dz. U. z 2007 r. Nr 223, poz. 1655,z późn. zm.), Powiatowy Urząd Pracy w Rykach jako Zamawiający unieważnia postępowanie w trybie przetargu nieograniczonego, w części dotyczącej zorganizowania szkolenia grupowego pn.: "Operator koparko - ładowarki kl. III", ponieważ nie wpłynęła żadna oferta niepodlegająca odrzuceniu.